## Fichier:D tourner un r veil en unit centrale d ordinateur Raspberry.jpg

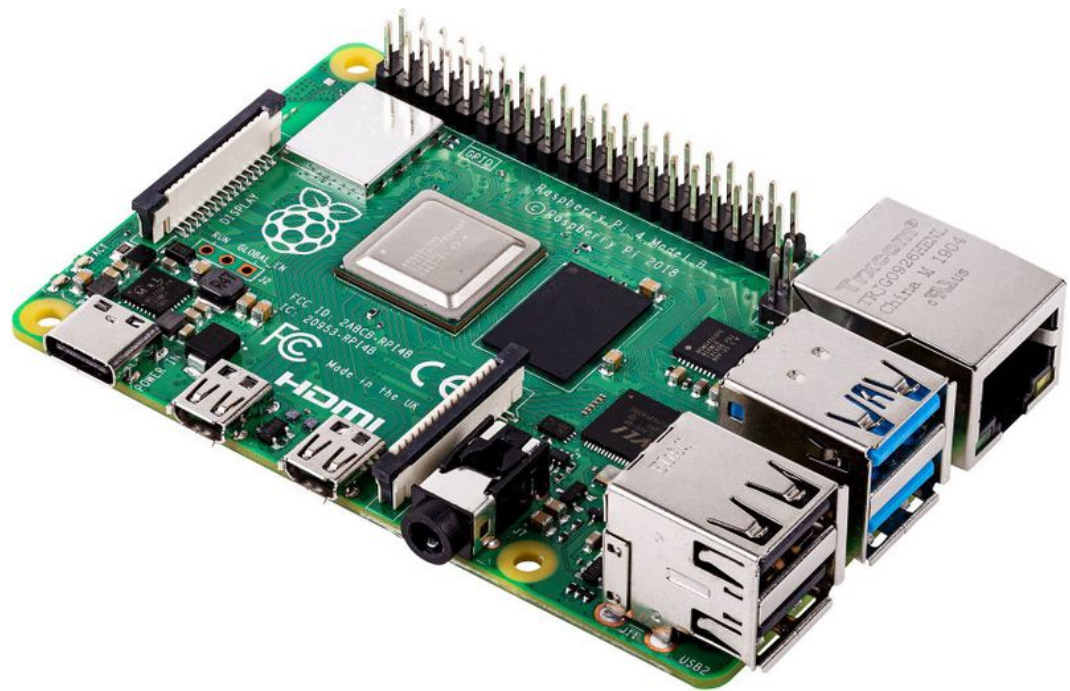

Taille de cet aperçu :800 × 516 [pixels](https://wikifab.org/images/thumb/8/8c/D_tourner_un_r_veil_en_unit_centrale_d_ordinateur_Raspberry.jpg/800px-D_tourner_un_r_veil_en_unit_centrale_d_ordinateur_Raspberry.jpg).

Fichier [d'origine](https://wikifab.org/images/8/8c/D_tourner_un_r_veil_en_unit_centrale_d_ordinateur_Raspberry.jpg) (1 736 × 1 120 pixels, taille du fichier : 269 Kio, type MIME : image/jpeg) D\_tourner\_un\_r\_veil\_en\_unit\_\_centrale\_d\_ordinateur\_Raspberry

## Historique du fichier

Cliquer sur une date et heure pour voir le fichier tel qu'il était à ce moment-là.

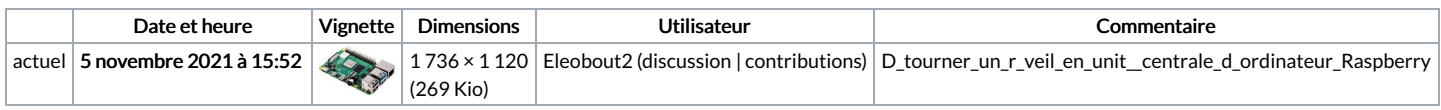

Vous ne pouvez pas remplacer ce fichier.

## Utilisation du fichier

La page suivante utilise ce fichier :

Détourner un réveil en unité centrale [d'ordinateur](https://wikifab.org/wiki/D%25C3%25A9tourner_un_r%25C3%25A9veil_en_unit%25C3%25A9_centrale_d%2527ordinateur)